# Yammer Engagement

December 20, 2017

## **1 Engagement Dashboard**

```
In [1]: '''
       Import dataframs that contains all
       records returned by queries
       \mathbf{r}import pandas as pd
       events_q = pd.read_csv('events_q.csv')
       signups = pd.read_csv('signups.csv')
       retention = pd.read_csv('Retention_Rate.csv')
       device = pd.read_csv('Device.csv')
       etypes = pd.read_csv('Email_Types.csv')
       erates = pd.read_csv('Email_Rates.csv')
SELECT DATE_TRUNC('week', e.occurred_at),
      COUNT(DISTINCT e.user_id) AS weekly_active_users
FROM yammer_events e
WHERE e.event_type = 'engagement'
AND e.event_name = 'login'
GROUP BY 1
ORDER BY 1
In [2]: events_q.head()
Out[2]: date_trunc weekly_active_users
       0 2014-04-28 00:00:00 701
       1 2014-05-05 00:00:00 1054
       2 2014-05-12 00:00:00 1094
       3 2014-05-19 00:00:00 1147
       4 2014-05-26 00:00:00 1113
In [3]: from IPython.core.display import Image
       Image(filename=("Engagement_Dashboard.png"))
```
Out[3]:

Weekly Active Users Engagement

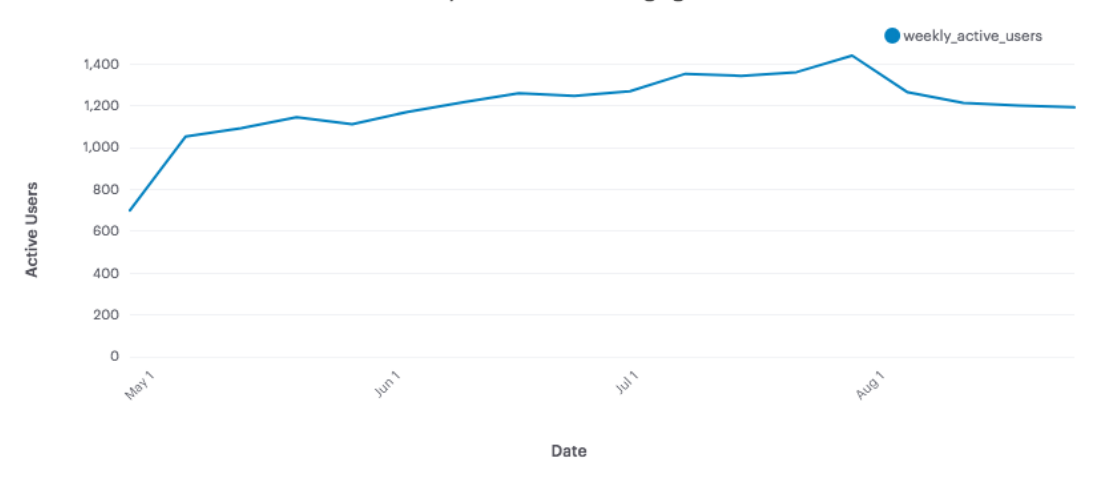

## **2 Daily Signups**

```
SELECT DATE_TRUNC('day', u.created_at) AS "Day",
     COUNT(*) as "As users",
     COUNT(CASE WHEN u.activated_at IS NOT NULL then u.user_id ELSE NULL END) AS
           "Activated Users"
FROM yammer_users u
WHERE created_at >= '2014-06-01' AND created_at <= '2014-09-01'
GROUP BY "Day"
ORDER BY "Day"
In [4]: signups.head()
Out[4]: Day As users Activated Users
      0 2014-06-01 00:00:00 23 11
      1 2014-06-02 00:00:00 69 33
      2 2014-06-03 00:00:00 63 29
      3 2014-06-04 00:00:00 71 44
      4 2014-06-05 00:00:00 76 32
In [5]: from IPython.core.display import Image
      Image(filename=("Daily_Signups_Graph.png"))
Out[5]:
```
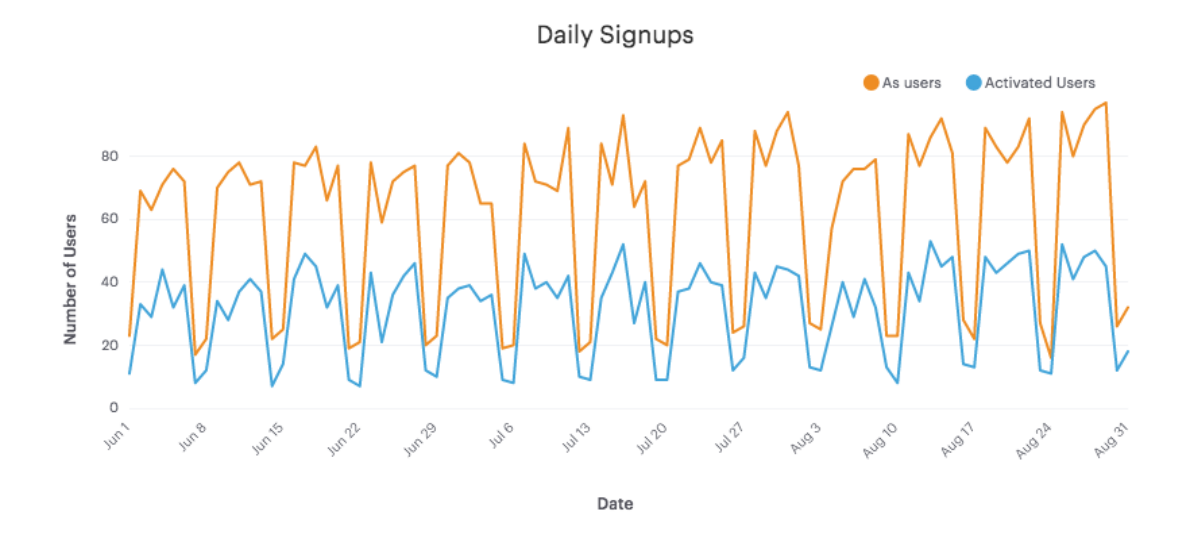

### **3 Retention Rate**

```
SELECT DATE_TRUNC('week', z.occurred_at) AS "Week",
       AVG(z.event_account_age) AS "Average Age During Week",
       COUNT(DISTINCT CASE WHEN z.user_age > 70 THEN z.user_id ELSE NULL END) AS
            "10+ Weeks",
       COUNT (DISTINCT CASE WHEN z.\text{user\_age} < 70 AND z.\text{user\_age} > = 63 THEN
            z.user_id ELSE NULL END) AS "9 Weeks",
       COUNT(DISTINCT CASE WHEN z.user_age < 63 AND z.user_age >= 56 THEN
            z.user id ELSE NULL END) AS "8 Weeks",
       COUNT(DISTINCT CASE WHEN z.user_age < 56 AND z.user_age >= 49 THEN
           z.user_id ELSE NULL END) AS "7 Weeks",
       COUNT(DISTINCT CASE WHEN z.user_age < 49 AND z.user_age >= 42 THEN
            z.user id ELSE NULL END) AS "6 Weeks",
       COUNT(DISTINCT CASE WHEN z.user_age < 42 AND z.user_age >= 35 THEN
            z.user id ELSE NULL END) AS "5 Weeks",
       COUNT(DISTINCT CASE WHEN z.user_age < 35 AND z.user_age >= 28 THEN
           z.user id ELSE NULL END) AS "4 Weeks",
       COUNT (DISTINCT CASE WHEN z.\text{user\_age} < 28 AND z.\text{user\_age} > = 21 THEN
           z.user_id ELSE NULL END) AS "3 Weeks",
       COUNT (DISTINCT CASE WHEN z.\text{user\_age} < 21 AND z.\text{user\_age} > = 14 THEN
            z.user_id ELSE NULL END) AS "2 Weeks",
       COUNT (DISTINCT CASE WHEN z.\text{user\_age} < 14 AND z.\text{user\_age} >= 7 THEN
            z.user_id ELSE NULL END) AS "1 Week",
       COUNT(DISTINCT CASE WHEN z.user_age < 7 THEN z.user_id ELSE NULL END)
           AS "Less than a week"
```
#### FROM (

SELECT e.occurred at,

```
u.user_id,
         DATE_TRUNC('week', u.activated_at) AS "activation_week",
         EXTRACT('day' FROM e.occurred_at - u.activated_at)
            AS "event_account_age",
         EXTRACT('day' FROM '2014-09-01'::TIMESTAMP - u.activated at)
            AS "user_age"
    FROM yammer users u
    JOIN yammer_events e
    ON e.user_id = u.user_id
    AND e.event_type = 'engagement'
    AND e.event_name = 'login'
    AND e.occurred at >= '2014-05-01'
    AND e.occurred_at < '2014-09-01'
    WHERE u.activated at IS NOT NULL
) z
GROUP BY "Week"
ORDER BY "Week"
LIMIT 100
In [6]: retention.head()
Out[6]: Week Average Age During Week 10+ Weeks 9 Weeks 8 Weeks \
     0 2014-04-28 00:00:00 124.007239 701 0
     1 2014-05-05 00:00:00 124.381691 1054 0 0
     2 2014-05-12 00:00:00 131.938644 1094 0 0
     3 2014-05-19 00:00:00 132.326628 1147 0 0
     4 2014-05-26 00:00:00 132.345363 1113 0 0
        7 Weeks 6 Weeks 5 Weeks 4 Weeks 3 Weeks 2 Weeks 1 Week \
     \begin{matrix} 0 & 0 & 0 & 0 & 0 & 0 & 0 \end{matrix}1 0 0 0 0 0 0 0
     2 0 0 0 0 0 0 0
     3 0 0 0 0 0 0 0
     4 0 0 0 0 0 0 0 0
       Less than a week
     0 0
     1 0
     2 0
     3 0
     4 0
In [7]: from IPython.core.display import Image
     Image(filename=("Engagement_by_User_Cohort.png"))
```
Out[7]:

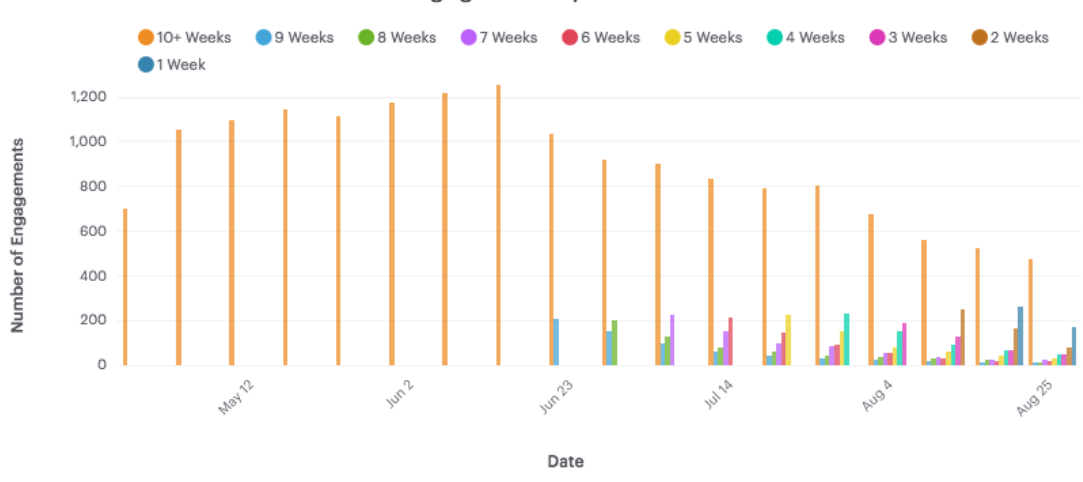

#### Engagement by User Cohort

## **4 Device Type**

```
SELECT DATE_TRUNC('week', e.occurred_at) AS "Week",
      COUNT(DISTINCT e.user_id) AS weekly_active_users,
      COUNT(DISTINCT CASE WHEN e.device IN ('macbook pro','acer aspire notebook',
          'acer aspire desktop', 'lenovo thinkpad',
          'mac mini', 'dell inspiron notebook',
          'dell inspiron desktop','macbook air',
          'asus chromebook', 'hp pavilion desktop')
          THEN e.user_id ELSE NULL END) AS "Computer",
      COUNT(DISTINCT CASE WHEN e.device IN ('iphone 5s','samsung galaxy note',
       'nokia lumia 635','amazon fire phone',
       'nexus 5','iphone 4s',
       'htc one', 'iphone 5',
       'samsung galaxy s4') THEN e.user_id ELSE NULL END)
          AS "Phone",
      COUNT(DISTINCT CASE WHEN e.device IN ('kindle fire','ipad mini',
       'samsumg galaxy tablet','windows surface','ipad air','nexus 7',
       'nexus 10') THEN e.user_id ELSE NULL END) AS "Tablet"
FROM yammer_events e
WHERE e.event_type = 'engagement'
AND e.event_name = 'login'
GROUP BY "Week"
ORDER BY "Week"
In [8]: device.head()
Out[8]: Week weekly_active_users Computer Phone Tablet
       0 2014-04-28 00:00:00 701 415 281 111
```
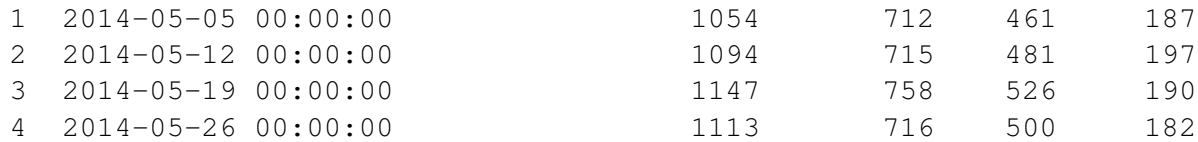

#### In [9]: **from IPython.core.display import** Image

Image(filename=("Engagement\_by\_Device\_Type.png"))

Out[9]:

Engagement by Device Type

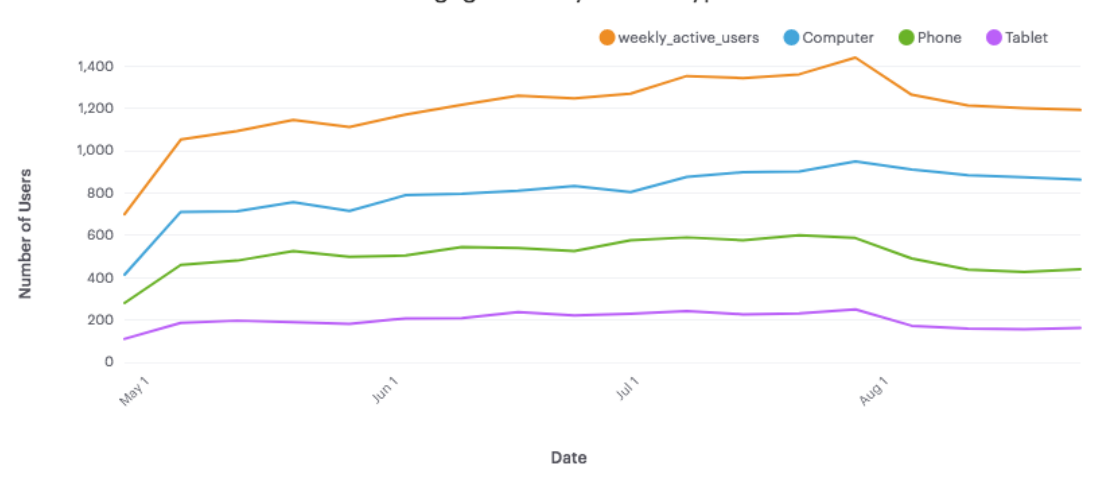

### **5 Email Types**

```
SELECT DATE_TRUNC('week', e.occurred_at) AS "Week",
      COUNT(CASE WHEN e.action = 'sent_weekly_digest' THEN e.user_id
         ELSE NULL END) AS "Weekly Emails",
      COUNT(CASE WHEN e.action = 'sent_reengagement_email' THEN e.user_id
         ELSE NULL END) AS "Reengagement Emails",
      COUNT(CASE WHEN e.action = 'email_open' THEN e.user_id
         ELSE NULL END) AS "Open Emails",
      COUNT(CASE WHEN e.action = 'email_clickthrough' THEN e.user_id
         ELSE NULL END) AS "Email Clickthroughs"
FROM yammer_emails e
GROUP BY "Week"
ORDER BY "Week"
In [10]: etypes.head()
Out[10]: week Weekly Emails Reengagement Emails Open Emails \
        0 2014-04-28 00:00:00 908 98 332
        1 2014-05-05 00:00:00 2602 164 919
```
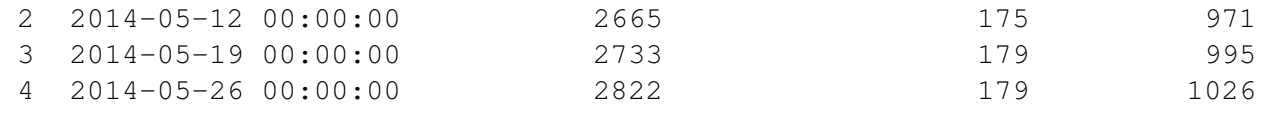

#### Email Clickthroughs 0 187

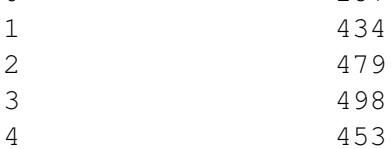

# In [11]: **from IPython.core.display import** Image

```
Image(filename=("Number_of_Email_Actions.png"))
```

```
Out[11]:
```
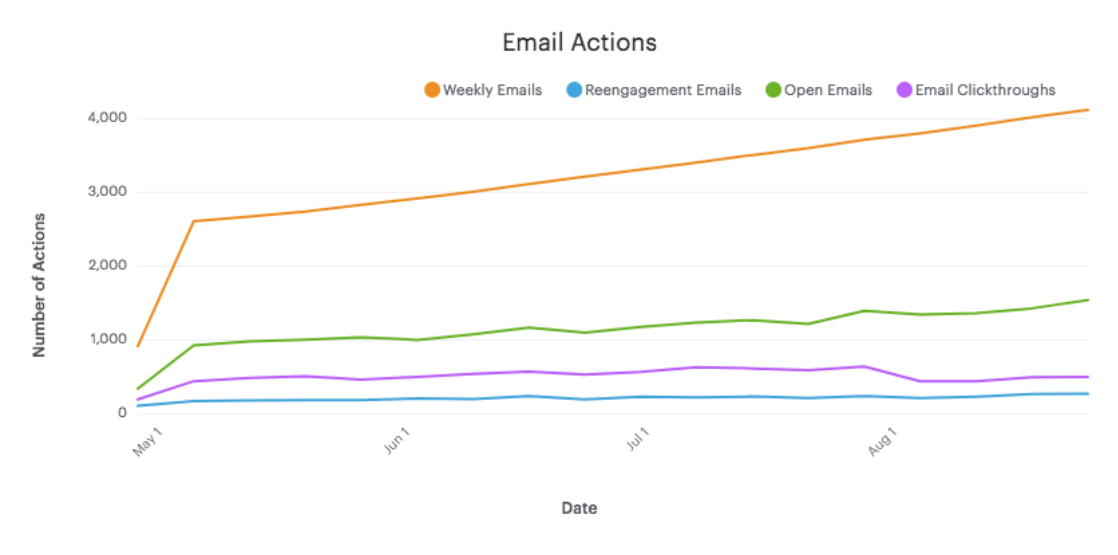

### **6 Email Rates**

```
SELECT week,
      weekly_opens/CASE WHEN weekly_emails = 0 THEN 1 ELSE weekly_emails
           END::FLOAT AS weekly_open_rate,
       weekly_ctr/CASE WHEN weekly_opens = 0 THEN 1 ELSE weekly_opens
           END::FLOAT AS weekly_ctr,
       retain_opens/CASE WHEN retain_emails = 0 THEN 1 ELSE retain_emails
           END::FLOAT AS retain_open_rate,
       retain_ctr/CASE WHEN retain_opens = 0 THEN 1 ELSE retain_opens
           END::FLOAT AS retain_ctr
FROM(
    SELECT DATE_TRUNC('week',e1.occurred_at) AS week,
       COUNT(CASE WHEN e1.action = 'sent_weekly_digest' THEN e1.user_id
```

```
ELSE NULL END) AS weekly_emails,
      COUNT(CASE WHEN e1.action = 'sent_weekly_digest' THEN e2.user_id
          ELSE NULL END) AS weekly_opens,
      COUNT(CASE WHEN e1.action = 'sent_weekly_digest' THEN e3.user_id
          ELSE NULL END) AS weekly_ctr,
      COUNT(CASE WHEN e1.action = 'sent_reengagement_email' THEN e1.user_id
          ELSE NULL END) AS retain emails,
      COUNT(CASE WHEN e1.action = 'sent_reengagement_email' THEN e2.user_id
          ELSE NULL END) AS retain_opens,
      COUNT(CASE WHEN e1.action = 'sent_reengagement_email' THEN e3.user_id
             ELSE NULL END) AS retain_ctr
   FROM vammer emails e1
   LEFT JOIN yammer_emails e2
     ON e2.occurred at >= e1.occurred at
     AND e2.occurred_at < e1.occurred_at + INTERVAL '5 MINUTE'
     AND e2.user_id = e1.user_id
     AND e2.action = 'email_open'
   LEFT JOIN tutorial.yammer_emails e3
     ON e3.occurred_at >= e2.occurred_at
     AND e3.occurred_at < e2.occurred_at + INTERVAL '5 MINUTE'
     AND e3.user id = e2.user idAND e3.action = 'email clickthrough'
   WHERE e1.occurred at >= '2014-06-01'
   AND e1.occurred_at < '2014-09-01'
   AND e1.action IN ('sent_weekly_digest','sent_reengagement_email')
   GROUP BY week
  ) a
  ORDER BY week
In [12]: erates.head()
Out[12]: week weekly_open_rate weekly_ctr retain_open_rate \
        0 2014-05-26 00:00:00 0.000000 0.000000 0.837838
        1 2014-06-02 00:00:00 0.281690 0.417073 0.869347
        2 2014-06-09 00:00:00 0.299034 0.419822 0.905263
        3 2014-06-16 00:00:00 0.306280 0.394322 0.897436
        4 2014-06-23 00:00:00 0.289055 0.401294 0.871658
          retain_ctr
        0 0.903226
        1 0.867052
        2 0.906977
        3 0.895238
        4 0.932515
In [13]: from IPython.core.display import Image
        Image(filename=("Email_Rates.png"))
```

```
Out[13]:
```
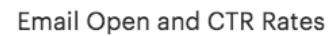

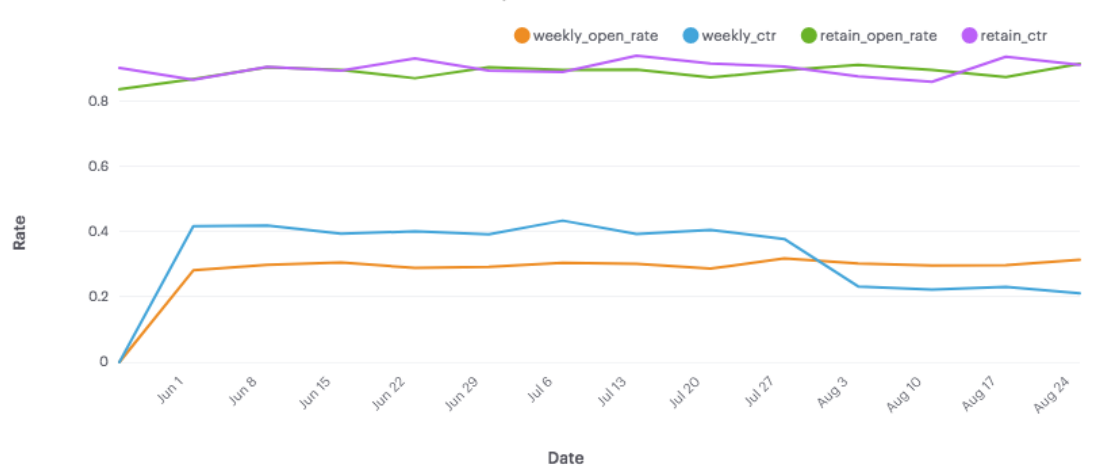